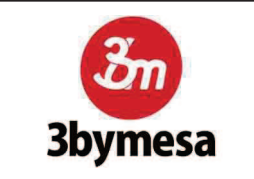

Intercomunicación SOScom - Cabina.

Www.3bymesa.es

Tlfno: +34 91 870 37 71

Conectar la góndola al conector telefónico RJ11 sin descolgar y pulsar  $el$ botón para  $l$ a intercomunicación. No dejar de pulsar hasta que luzca el led azul. El LED lucirá después de 2 RINGS.

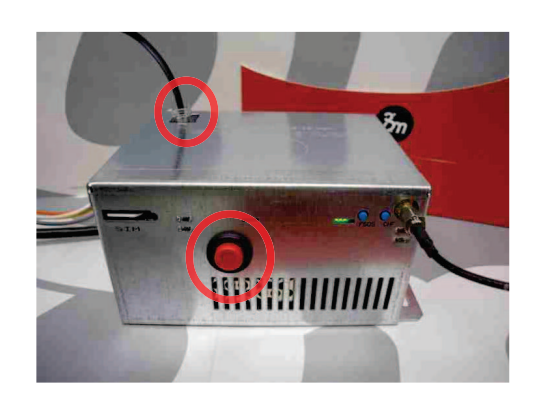

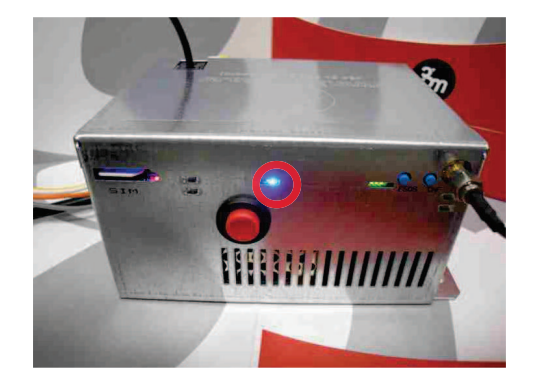

Descuelque la góndola cuando el LED azul luzca. descolgar **No** antes. iniciaría una llamada al call center.

**Una** vez terminada  $|a|$ comunicación con la cabina. cuelgue la góndola y pulse el botón hasta que el LED azul se apague.

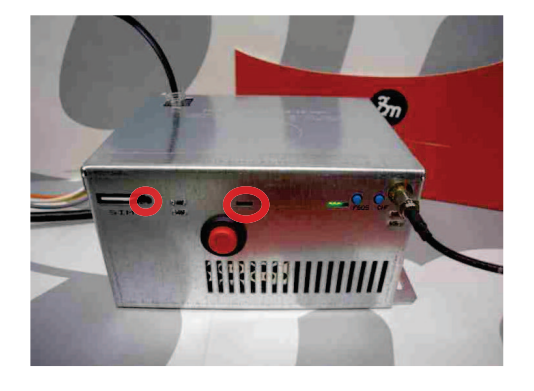

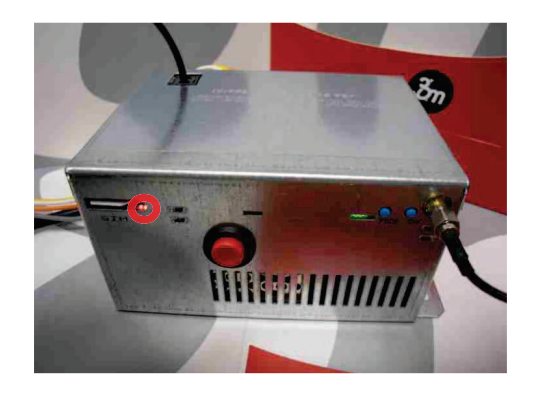

Cuando el LED rojo al lado SIM empiece de la a parpadear, el equipo estará listo para la siguiente llamada.

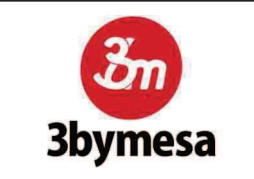

Intercomunicación SOScom - Cabina.

Www.3bymesa.es

Tlfno: +34 91 870 37 71

Conectar la góndola al conector telefónico RJ11 sin descolgar y pulsar  $el$ botón para  $l$ a intercomunicación. No dejar de pulsar hasta que luzca el led azul. El LED lucirá después de 2 RINGS.

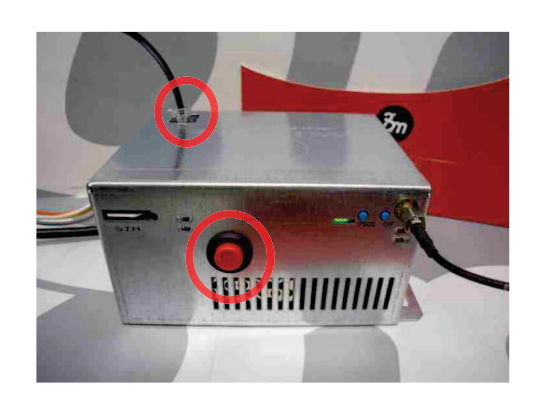

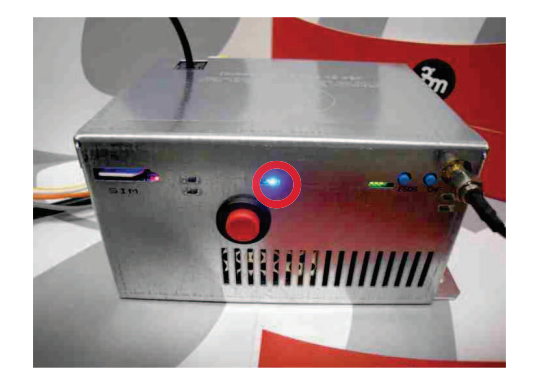

Descuelque la góndola cuando el LED azul luzca. descolgar **No** antes. iniciaría una llamada al call center.

**Una** vez terminada  $|a|$ comunicación con la cabina. cuelgue la góndola y pulse el botón hasta que el LED azul se apague.

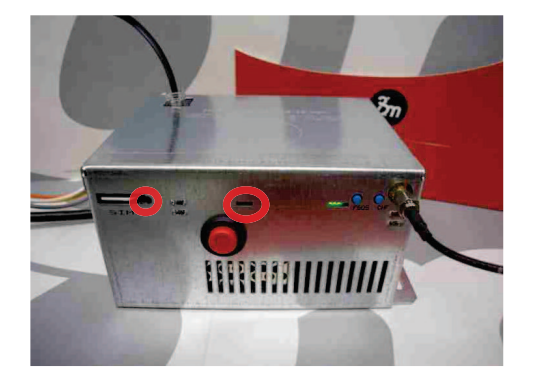

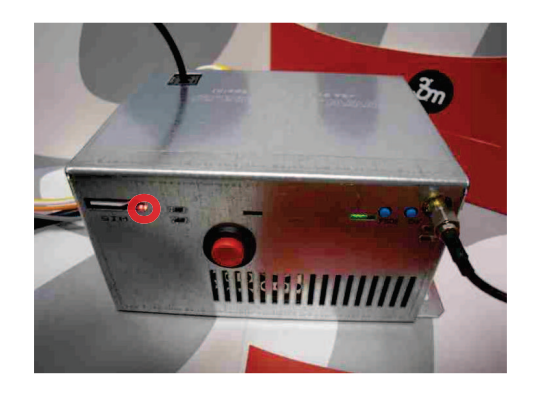

Cuando el LED rojo al lado SIM empiece de la a parpadear, el equipo estará listo para la siguiente llamada.